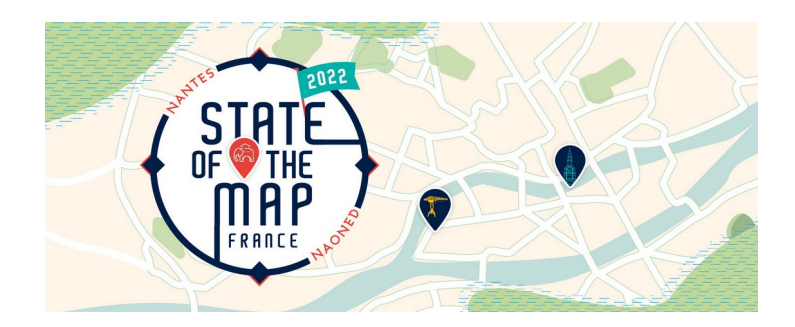

# **Guide des interventions**

State of the Map France 2022

0 – Titre de l'intervention

**Prénom et nom de l'orateur-rice – son organisme – son titre**

*type d'intervention – niveau de l'intervention pour le public*

**THÉMATIQUES** 

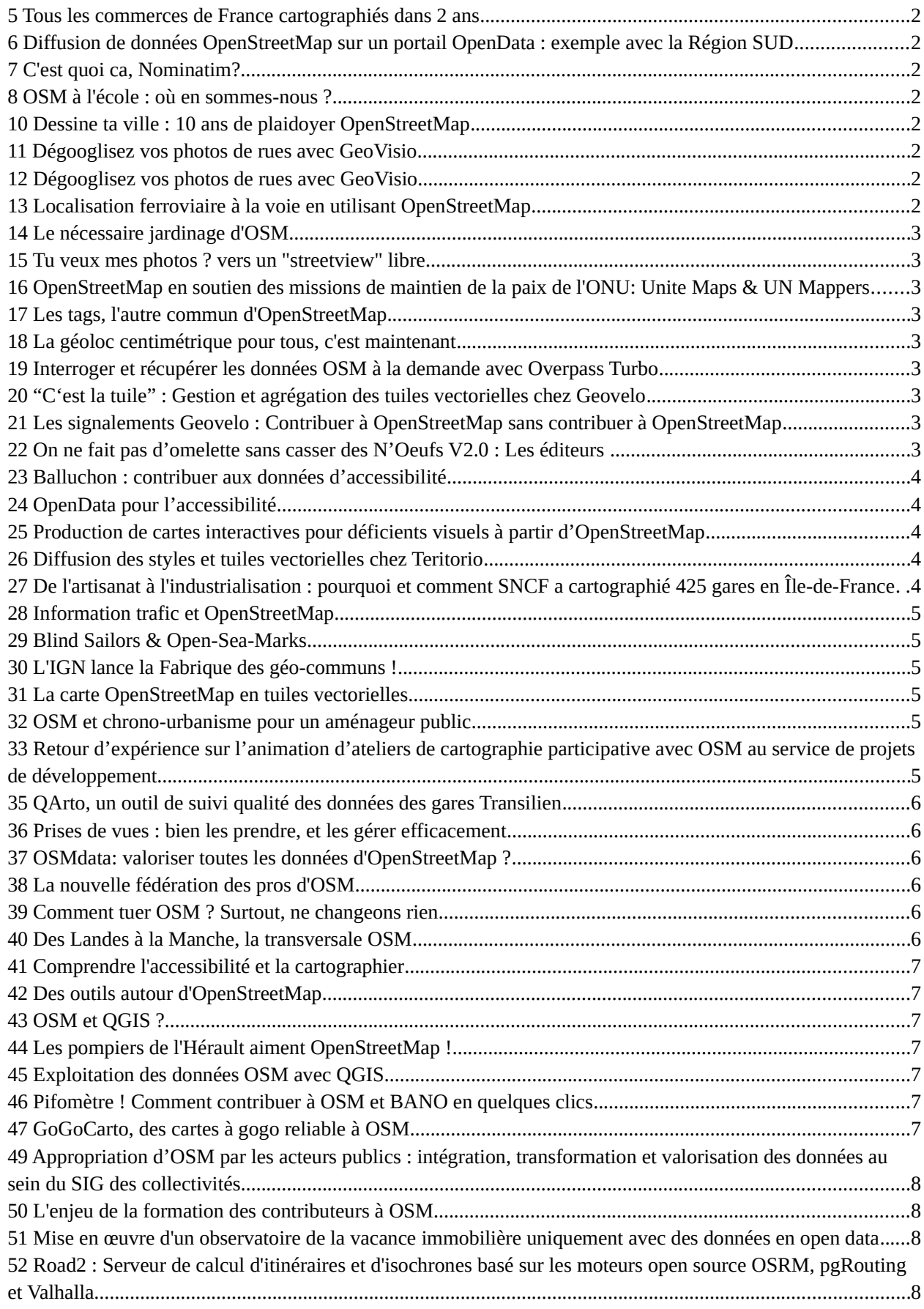

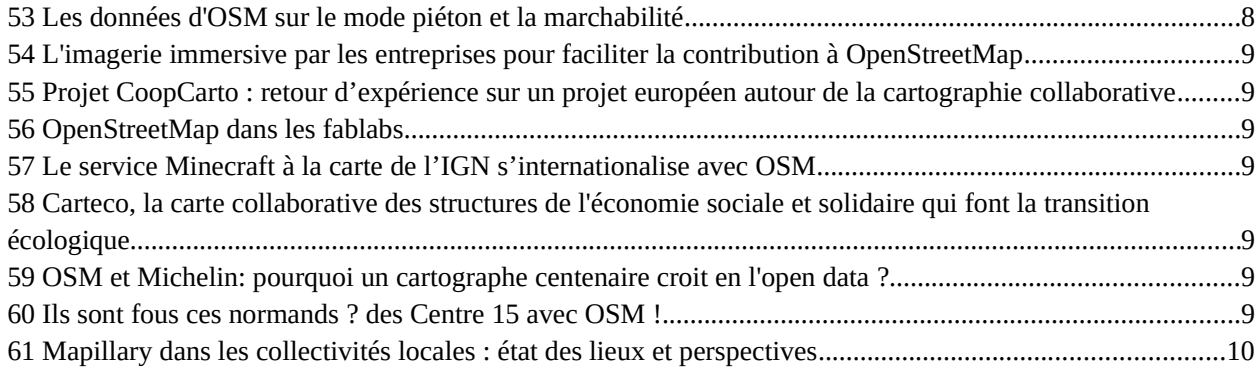

### <span id="page-2-2"></span>5 Tous les commerces de France cartographiés dans 2 ans

#### **Florian Lainez - Jungle Bus - CEO**

**Adrien Pavie - Indépendant Entrepreneur en géomatique et développement logiciel Noémie Lehuby - Jungle Bus - CTO**

*Exposé (25 minutes) Tout public*

CONTRIBUER | VISUALISER | OUTILS | CARTOGRAPHIE | TERRITOIRE

Sans commerces, une carte grand public n'est pas crédible. Et si les commerces devenaient LA grande orientation de la communauté dans les prochaines années ?

Dans la suite de "Ça reste ouvert", référençons toutes les boulangeries, pharmacies, restaurants ... de France grâce à commerce.openstreetmap.fr

On vous présente les derniers outils et les bonnes pratiques testée et approuvées sur le terrain.

# <span id="page-2-1"></span>6 Diffusion de données OpenStreetMap sur un portail OpenData : exemple avec la Région SUD

#### **Tony EMERY - Région Provence-Alpes-Côte d'Azur - Chef de projet OpenData et Innovation**

*Exposé (25 minutes) Expert*

#### UTILISER | OUTILS | CARTOGRAPHIE | GÉOMATIQUE

La Région SUD propose désormais sur son portail de données DataSUD plusieurs jeux de données OpenStreetMap regroupés par thématiques en flux et en téléchargement multi-formats. Cet exposé présente le projet depuis l'extraction des données et jusqu'à la publication sur le portail.

### <span id="page-2-0"></span>7 C'est quoi ca, Nominatim?

#### **Sarah Hoffmann - Nominatim maintainer**

*Exposé (25 minutes) Intermédiaire* 

CONTRIBUER | OUTILS | ADRESSES

Nominatim est le moteur de recherche sur la page principale de openstreetmap.org. Dans cette intervention nous regarderons comment ca fonctionne de l'intérieur. Quelles données OSM peuvent être trouvées? Comment les adresses sont-elles construites? Pourquoi je ne trouve rien avec une recherche simple?

L'accent sera mis sur les particularités du monde francophone autant pour les données OSM que pour la recherche en français.

### <span id="page-3-2"></span>8 OSM à l'école : où en sommes-nous ?

### **Alexis Kauffmann - Ministère de l'Éducation Nationale Chef de projet logiciels et ressources éducatives libres**

**Cédric Frayssinet - Ministère de l'Éducation Nationale Enseignant de Numérique - Formateur et chargé de missions à la DANE de Lyon**

*Exposé (25 minutes) Tout public*

ENSEIGNEMENT & RECHERCHE

"Contribuer à OpenStreetMap de façon collaborative" nous suggère sans autre forme de procès le programme officiel du nouvel enseignement de Seconde "Sciences Numériques et Technologie" alias SNT. Chiche !

### <span id="page-3-1"></span>10 Dessine ta ville : 10 ans de plaidoyer OpenStreetMap

#### **Jean-Christophe Becquet - APITUX - Directeur**

*Exposé (25 minutes) Tout public*

COMMUNAUTÉ | ANIMER | TERRITOIRES

En 2011, j'ai initié Dessine ta ville à Digne-les-Bains. J'ai accompagné depuis 10 ans cette démarche de sensibilisation et de formation à OpenStreetMap.

Aujourd'hui la dynamique se poursuit grâce au groupe OsmDigne. Je propose une rétrospective de ces 10 années d'interventions : des dizaines de cartoparties, des conférences, des logiciels libres, des cartes, un grand prix national...

### <span id="page-3-0"></span>11 Dégooglisez vos photos de rues avec GeoVisio

#### **Adrien PAVIE - Entrepreneur en géomatique et développement**

*Exposé (25 minutes) Tout public*

VISUALISER | OUTILS | TERRITOIRES

Marre que vos photos de poteaux incendie finissent sur StreetView (Google) ou Mapillary (Facebook) ? Envie de re-décentraliser Internet, image après image ? GeoVisio est la solution qu'il vous faut !

GeoVisio est une solution d'auto-hébergement de photos de rues. Développée par les licornes de la « French OSM Tech » (GéoVélo, Cartocité et Adrien Pavie), elle est 100 % libre et gratuite. Venez découvrir cette solution, comment elle peut permettre à votre organisation de devenir autonome sur la gestion des photos de rues, et les perspectives de développements pour le futur.

# <span id="page-4-2"></span>12 Dégooglisez vos photos de rues avec GeoVisio

#### **Adrien PAVIE - Entrepreneur en géomatique et développement**

*Atelier (2 heures) Expert*

UTILISER | VISUALISER | OUTILS | GÉOMATIQUE

Marre que vos photos de poteaux incendie finissent sur StreetView (Google) ou Mapillary (Facebook) ? Envie de re-décentraliser Internet, image après image ? GeoVisio est la solution qu'il vous faut !

GeoVisio est une solution d'auto-hébergement de photos de rues. Développée par les licornes de la « French OSM Tech » (GéoVélo, Cartocité et Adrien Pavie), elle est 100 % libre et gratuite. Venez découvrir pendant cet atelier la visionneuse 360° et son API, tentez l'installation sur votre machine, puis échangeons ensemble sur le futur de ces outils.

Au programme de cet atelier :

- Présentation du projet et de ses fonctionnalités (20 minutes)
- Installation et configuration de l'outil sur vos machines (40 minutes)
- Discussion autour de la feuille de route et appel à participation au développement (60 minutes)

### <span id="page-4-1"></span>13 Localisation ferroviaire à la voie en utilisant OpenStreetMap

### **Denis CHEYNET – SNCF Voyageurs - Directeur de projet en cartographie et géolocalisation Léo CAULIER - SNCF Voyageurs - Chef de projet**

*Exposé (25 minutes) Tout public*

CONTRIBUER | UTILISER | MOBILITÉS

SNCF Voyageurs contribue à la mise en qualité d'OpenStreetMap à travers l'amélioration du tracé vectoriel et la saisie des identifiants de voie ferroviaire.

SNCF Voyageurs utilise OpenStreetMap afin de rapprocher les positions des trains (système de géolocalisation par satellites) sur la voie correspondante et via l'utilisation de GraphHopper.

### <span id="page-4-0"></span>14 Le nécessaire jardinage d'OSM

#### **Christian Quest**

*Exposé (25 minutes) Tout public*

COMMUNAUTÉ | ANIMER | CONTRIBUER

Toujours plus de données, toujours plus de détails, mais sommes nous capable de maintenir à jour tout cela ?

Faisons un point sur la fraicheur et l'exhaustivité de nos données et le nécessaire jardinage pour maintenir la qualité.

# <span id="page-5-2"></span>15 Tu veux mes photos ? vers un "streetview" libre

### **Christian Quest**

*Exposé (25 minutes) Tout public*

COMMUNAUTÉ | CONTRIBUER | OUTILS

Nous sommes nombreux à prendre des photos de terrain pour contribuer à OpenStreetMap. Ceci se fait souvent via des plateformes comme Mapillary ou Kartaview. Plateformes mi-ouvertes / mi-fermées à la gouvernance opaque, le rachat de Mapillary par Facebook interroge et des changements sont déjà constatés.

Il est temps de retrouver une indépendance pour collecter et partager ces photos, temps d'en faire un commun à la gouvernance ouverte.

Que faire ? Comment faire ? Quels sont les enjeux techniques ?

# <span id="page-5-1"></span>16 OpenStreetMap en soutien des missions de maintien de la paix de l'ONU: Unite Maps & UN Mappers

### **Alban Vivert - UN Mappers - Unite Maps Data Team Séverin Ménard - UNGSC - Unite Maps Crowdsourcing team**

*Exposé (25 minutes) Tout public*

COMMUNAUTÉ | ANIMER | CONTRIBUER | VISUALISER | OUTILS | CARTOGRAPHIE | HUMANITAIRE

"Cartographier le monde, soutenir la paix et servir l'humanité" tel est le slogan, ambitieux, de Unite Maps / UN Mappers. Depuis fin 2018, cette initiative de l'ONU a choisi d'utiliser OpenStreetMap comme base de données principale pour outiller de cartes de qualité les missions de l'ONU sur le terrain. Pour y parvenir, Unite Maps / UN Mappers s'appuie sur une équipe de cartographes experts d'OSM, d'une équipe dédiée au crowdsourcing et bien sûr, des communautés locales OSM, qui peuvent également bénéficier de formations et de cours en ligne à OSM en anglais, français, italien, espagnol ou portugais.

### <span id="page-5-0"></span>17 Les tags, l'autre commun d'OpenStreetMap

### **François Lacombe - OSM France - Porte-Parole**

*Exposé double (55 minutes) Intermédiaire* 

COMMUNAUTÉ | ANIMER | CONTRIBUER | GÉOMATIQUE

Tellement de tags existent dans OpenStreetMap aujourd'hui qu'il est impossible de tous les connaître. Leur renouveau est permanent, au même titre que la base de données elle-même.

Véritable commun à part entière, il est possible de participer à la construction du modèle attributaire et l'utiliser comme inspiration sémantique au delà d'OpenStreetMap.

Tentons de présenter l'expérience acquise des dernières années et les opportunités qui pourront se présenter prochainement, notamment de la contribution aux géo-standards à construire.

# <span id="page-6-2"></span>18 La géoloc centimétrique pour tous, c'est maintenant

#### **Stéphane Péneau - Carto'Cité - couteau suisse**

*Exposé double (55 minutes) Tout public*

COMMUNAUTÉ | CONTRIBUER | OUTILS | CARTOGRAPHIE | GÉOMATIQUE | PLEIN-AIR

En seulement quelques années, tout à changé. Les matériels permettant de faire de la géolocalisation de précision sont devenus accessibles, et une communauté à créé un réseau de stations de base couvrant une grande partie de la France.

Venez découvrir comment cela peut faciliter la contribution à Osm, et comment contribuer au réseau. Une partie importante de la présentation sera réservée aux questions.

# <span id="page-6-1"></span>19 Interroger et récupérer les données OSM à la demande avec Overpass Turbo

#### **Boris Mericskay - Université Rennes 2 -Maitre de conférences**

*Atelier (2 heures) Intermédiaire* 

UTILISER | ENSEIGNEMENT & RECHERCHE

L'objectif de cet atelier est la prise en main (progressive) de l'outil overpass turbo pour interroger et récupérer à la demande des données de la base OSM. Un retour sur la modélisation (géométrique et sémantique) des données OSM sera dans un premier temps proposer. Dans un deuxième temps il s'agira de construire un ensemble de requêtes (simples) en interrogeant plusieurs objets et tags selon différentes emprises afin de personnaliser au maximum les recherches. Dans un troisième temps plusieurs requêtes dédiées au contrôle qualité des données seront présentées. Enfin des requêtes spatiales (basées sur la proximité des objets) et des rendus de style (basés sur MapCSS) seront abordés pour illustrer les nombreuses potentialités de cet outil.

# <span id="page-6-0"></span>20 "C'est la tuile" : Gestion et agrégation des tuiles vectorielles chez Geovelo

**Simon REAU - Geovelo - Géomaticien Samuel DESCHAMPS BERGER - Geovelo - Ingénieur SIG**

*Exposé (25 minutes) Expert* 

GÉOMATIQUE

Geovelo, c'est du vélo, des itinéraires cyclables, et donc de la cartographie.

Pour présenter de manière efficace le monde physique, et afin d'aider au mieux nos utilisateurs, nos sites et nos applications sont tous basés sur une cartographie adaptée à leurs usages.

Celle-ci s'articule autour des données OSM, mouliner selon différentes techniques. Nous présenterons ici la solution technique mise en place, de l'articulation des différents processus de création de tuiles à la gestion des données cyclables, afin de servir nos applications web et smartphones sans dérailler.

# <span id="page-7-0"></span>21 Les signalements Geovelo : Contribuer à OpenStreetMap sans contribuer à OpenStreetMap

### **Simon REAU - Geovelo - Géomaticien Samuel DESCHAMPS BERGER - Geovelo - Ingénieur SIG**

*Exposé (25 minutes) Tout public*

COMMUNAUTÉ | CONTRIBUER | OUTILS | CARTOGRAPHIE

Geovelo intègre un outil de contribution à son site web et ses applications. Grâce à celui-ci, tout un chacun peut annoter la carte. Nous verrons quels liens sont faits entre nos signalements et ceux de la communauté OSM, toujours dans un souci d'amélioration continue de la cartographie et d'intégration à l'écosystème OpenStreetMap. Du premier tour de roue chancelant à l'intégration au peloton OSM, explications du pourquoi et du comment.

# <span id="page-7-2"></span>22 On ne fait pas d'omelette sans casser des N'Oeufs V2.0 : Les éditeurs

#### **Simon REAU**

*Exposé (25 minutes) Tout public*

COMMUNAUTÉ | CONTRIBUER

Analogie gourmande permettant de faire comprendre le fonctionnement d'OpenStreetMap aux non technophiles et/ou de faire comprendre la cuisine aux techniciens d'OpenStreetMap.

Après la V1.0 qui présentait les grands principes de la cartographie OpenStreetMap, voici la V2.0 qui va permettre de choisir le meilleur éditeur pour le meilleur usage.

La dégustation des données sera offerte.

### <span id="page-7-1"></span>23 Balluchon : contribuer aux données d'accessibilité

### **Samuel Braikeh - LIMOS, Université Clermont Auvergne | groupe OSM Clermont-Ferrand | association Les Petits Débrouillards Aura**

#### *Exposé (25 minutes) Tout public*

COMMUNAUTÉ | ANIMER | CONTRIBUER | OUTILS | MOBILITÉS| ENSEIGNEMENT & RECHERCHE

Les données d'accessibilité et de mobilité douce sont encore peu disponibles sur OpenStreetMap, notamment en comparaison des données liées au bâti ou aux voies automobiles (cf le nuage de tags de taginfo).

Dans cet exposé, nous présenterons Balluchon, un outil de contribution "facile" qui permet de modifier des portes et des entrées, mais aussi d'en ajouter le long d'un bâtiment, sans casser la géométrie existante.

Nous présenterons l'intérêt de cartographier ces éléments, en lien avec les activités de recherche de l'équipe COMPAS, portée par le LIMOS (Université Clermont Auvergne).

Un retour d'expérience suite à un atelier de contribution sera aussi l'occasion de présenter les activités de la communauté OSM locale de Clermont-Ferrand.

# <span id="page-8-1"></span>24 OpenData pour l'accessibilité

### **Jean-Marie Favreau - LIMOS, Université Clermont Auvergne Maître de conférences**

*Exposé (25 minutes) Intermédiaire* 

TERRITOIRES | MOBILITÉS | ENSEIGNEMENT & RECHERCHE

Avec les avancées du micromapping, OpenStreetMap devient une source de plus en plus incontournable pour travailler avec la donnée de mobilité douce, et notamment d'accessibilité. Cependant, il reste encore du chemin à faire pour disposer de toutes les informations nécessaires aux personnes concernées.

En parallèle, les collectivités locales sont invitées à produire des données ouvertes dans un format spécifique à la mobilité et à l'accessibilité, le géostandard du CNIG.

Dans cet exposé, nous proposons un tour d'horizon des différences entre OpenStreetMap et le géostandard du CNIG, et nous présentons quelques expérimentations de conversion entre ces deux formats.

On pourra en observer différents constats:

\* l'hétérogénéité des données suivant le territoire

\* la variété de précision sémantique entre les deux modèles

\* les défis liés à la mise en commun de ces bases de données, notamment quand il s'agit de fusionner des données déjà existantes

\* le besoin d'améliorer la sémantique d'OpenStreetMap sur ce champs de l'accessibilité et de la mobilité

# <span id="page-8-0"></span>25 Production de cartes interactives pour déficients visuels à partir d'OpenStreetMap

### **Jean-Marie Favreau - LIMOS, Université Clermont Auvergne Maître de conférences Jérémy Kalsron - LIMOS, Université Clermont Auvergne / OSM Clermont Doctorant Samuel Braikeh - LIMOS, Université Clermont Auvergne / OSM Clermont / Petits Débrouillards AURA Ingénieur**

*Exposé double (55 minutes) Tout public*

VISUALISER | MOBILITÉS | ENSEIGNEMENT & RECHERCHE

[ACTIVmap](https://activmap.limos.fr) est un projet de recherche piloté par le LIMOS (Université Clermont Auvergne), qui réunit un laboratoire de l'IGN, une équipe de l'IRIT (Université Toulouse 3) et l'entreprise FeelObject autour d'une problématique commune : comment produire des cartes accessibles aux personnes concernées par la déficience visuelle à partir de données OpenStreetMap.

Dans ce projet, nous nous focalisons principalement à l'échelle du carrefour, un espace urbain particulièrement complexe à franchir par les personnes concernées.

Dans le projet, nous travaillons à produire des cartes en relief interactives, c'est-à-dire augmentées de descriptions textuelles déclenchables à la demande.

Dans cet exposé, après avoir présenté les enjeux techniques, scientifiques et les besoins sociétaux associés à ce projet, nous présenterons la chaîne de traitement que nous commençons à mettre en place, puis nous présenterons plus précisément la manière dont on peut générer automatiquement du texte de description des éléments du carrefour à partir des données OpenStreetMap.

Un démonstrateur de faisabilité est en cours de développement, il sera diffusé sous licence libre, et nous aurons l'occasion de le présenter pendant cet exposé.

### <span id="page-9-1"></span>26 Diffusion des styles et tuiles vectorielles chez Teritorio

### **Frédéric Rodrigo - Teritorio - CTO**

*Exposé (25 minutes) Intermédiaire* 

UTILISER | VISUALISER | OUTILS

Chez Teritorio nous nous basons sur le projet OpenMapTiles pour produire des tuiles vectorielles et notamment MapLibre et QGIS pour les afficher.

Nous avons conçu des adaptations thématiques d'OpenMapTiles orientés tourisme et collectivités locales par une structuration de la folksonomie que nous avons décliné en tuiles vectorielles et en styles.

Ces thématiques nous servent de base pour des personnalisations des données de tuiles vectorielle avec les données de nos clients en complément d'OSM.

Nous proposons également des plugins MapLibre pour manipuler interactivement les styles vectoriels associés à ces données et pouvoir changer l'aspect des cartes suivant le contexte.

Nous proposons également de décliner ces styles vectoriels en carte papier à l'aide des dernières évolutions de QGIS.

Nous outil de manipulation de tuiles vectorielles comme nos styles sont libres.

# <span id="page-9-0"></span>27 De l'artisanat à l'industrialisation : pourquoi et comment SNCF a cartographié 425 gares en Île-de-France

### **Antoine RICHE - Carto'Cité - Consultant OpenStreetMap**

*Exposé (25 minutes) Tout public*

CONTRIBUER | UTILISER | INDOOR | MOBILITÉS

Après avoir micro-cartographié sur OpenStreetMap les 85 gares de la ligne RER C en 2018, SNCF Transilien décide en 2021 de couvrir toutes les gares de son périmètre, soit 425 gares allant d'un simple quai à d'immenses complexes souterrains.

L'agence Carto'Cité et ses partenaires relèvent le défi, et font évoluer leurs méthodes et outils. Côté collecte, deux caméras sont ajoutées au V4MPack pour produire des photosphères, la géolocalisation devient centimétrique, les photos sont anonymisées en interne. Côté numérisation, JOSM est configuré pour assurer productivité et qualité : rendu indoor, validation des données, et formulaires adaptés.

Les données des gares et de leurs environs sont utilisées pour faciliter l'orientation des voyageurs. Les médias numériques de SNCF Transilien, tels le site transilien.com et bientôt l'application mobile Andilien, proposent une carte interactive montrant les équipements et services de chaque gare. Un calculateur d'itinéraires indoor/outdoor surfacique guide les voyageurs pas à pas, du quai à l'arrêt de bus en empruntant au choix escaliers ou ascenseurs.

# <span id="page-10-2"></span>28 Information trafic et OpenStreetMap

#### **Didier Marchand - Sytadin/DIRIF - Traficien**

*Exposé (25 minutes) Tout public*

CONTRIBUER | UTILISER | CARTOGRAPHIE | GÉOMATIQUE | MOBILITÉS

Sytadin est un vitrine du trafic en Ile de France, propulsée par une administration un peu rigide : la Dirif. Une utilisation d'Openstreetmap par la Dirif, les contributions qu'elle peut apporter et ses limites.

### <span id="page-10-1"></span>29 Blind Sailors & Open-Sea-Marks

#### **Mathieu Simonnet - IMT Atlantique - Enseignant-chercheur**

*Exposé (25 minutes) Tout public* COMMUNAUTÉ | CONTRIBUER | UTILISER | VISUALISER | PLEIN-AIR | ENSEIGNEMENT & RECHERCHE

"- Pour aller à Ouessant, nous laisserons les phares du petit Minou, des Pierres Noires et de la Jument à tribord.

- OK cap'tain, ça fera un peu plus de 25 milles nautiques.

- Dingue ! c'est mon équipier qui voit le moins clair qui est le plus réactif sur la nav' , comment t'as fait ?

- C'est pas moi c'est SARA chef ! "

Explication de texte :

Les marins déficients visuels de toute la planète sont des équipiers particulièrement autonomes pour barrer un voilier grâce aux sensations offertes par le vent dans les voiles.

Par contre les cannes blanches et les bout-dehors sont bien courts pour gérer de la navigation cartographique en l'absence de vision ...

C'est pourquoi l'application accessible SARA Nav s'intéresse à la gestion des routes en l'absence de vision. Les annonces vocales permettent depuis longtemps de se repérer au cours des traversées mais la création de points de route par saisie de coordonnées restait fastidieuse et l'utilisation d'une visualisation cartographique n'est naturellement pas accessible.

Aujourd'hui, SARA utilise les seamarks OSM de toute la planète afin de d'apporter aux pirates non-voyants les moyens de créer des routes facilement. Plus précisément, la saisie des premières lettres du nom d'une balise et la sélection parmi les suggestions dans une liste simplifie terriblement l'opération.

De plus, cette utilisation des données OSM amène les skippers à compléter et uniformiser la base de seamarks OSM pour aider leurs équipiers non-voyants à gagner en autonomie.

Développée par les associations ORION et UNADEV en collaboration avec l'École IMT Atlantique, l'application iOS accessible SARA n'utilise actuellement que des nœuds, cependant des perspectives de gestion de lignes et d'aires permettraient d'appréhender les côtes et les îles avec plus de sérénité.

### <span id="page-10-0"></span>30 L'IGN lance la Fabrique des géo-communs !

#### **Nicolas Berthelot - IGN - Responsable de la Fabrique des géo-communs**

*Exposé Tout public*

COMMUNAUTÉ | ANIMER

Le but de l'atelier est de présenter la Fabrique des géo-communs et ses projets à toute la communauté OSM. Nous devrions connaître fin mai les projets qui seront menés par des agents IGN au sein de cette Fabrique. Parmi ces 57 projets, il ne fait aucun doute que certains intéresseront la communauté OSM et nous serons probablement à la recherche de contributeurs. On espère par exemple présenter un chantier sur un street view collaboratif ou un référentiel administratif mis à jour de manière plus dynamique dont OSM pourrait bénéficier et auquel la communauté pourrait même contribuer.

### <span id="page-11-2"></span>31 La carte OpenStreetMap en tuiles vectorielles

### **Nicolas Bozon - MapTiler - Cartographe**

*Exposé (25 minutes) Intermédiaire* 

VISUALISER | CARTOGRAPHIE

Présentation des travaux d'adaptation du style openstreetmap-carto aux tuiles vectorielles. Zoom sur Nantes pour un making-off cartographique, étape par étape, échelle par échelle. Récemment mis à disposition sur MapTiler Cloud (https://cloud.maptiler.com/maps/openstreetmap/), le style sera intégré à la prochaine version du projet OpenMapTiles.

### <span id="page-11-1"></span>32 OSM et chrono-urbanisme pour un aménageur public

### **Sylvain Beaulieu - EpaMarne-EpaFrance - Etablissements Publics d'Aménagements de Marne-la-Vallée - Directeur de Projet data / numérique**

*Exposé (25 minutes) Tout public*

UTILISER | CARTOGRAPHIE | GÉOMATIQUE | TERRITOIRES | MOBILITÉS

L'établissement public d'aménagement de Marne-la-Vallée s'appuie sur OpenStreetMap pour développer applications et cartographies. L'idée est d'intégrer les données dans la chaine de production de l'EPA, notamment avec l'objectif de contribuer à l'approche « ville du quart d'heure » pour l'établissement.

OpenStreetMap est mobilisé en tant que ressource, pour la mise en place d'une base de données des équipements ainsi que pour le calcul de temps de parcours. L'EPA est donc amené à contribuer, pour améliorer et mettre à jour équipements et réseaux, mais aussi pour actualiser les aménagements publics et privés réalisés dans ses zones d'aménagement concerté.

Vous découvrirez donc lors de cette présentation comment l'EPA, pour son SIG, exploite OSM... et Cartocité.

# <span id="page-11-0"></span>33 Retour d'expérience sur l'animation d'ateliers de cartographie participative avec OSM au service de projets de développement

### **Manon Viou - CartONG - Chargée de projet cartographie participative et coordinatrice du projet Missing Maps**

*Exposé double (55 minutes) Tout public*

COMMUNAUTÉ | ANIMER | CONTRIBUER | OUTILS | HUMANITAIRE

Depuis 2015, CartONG a étendu son champs d'activité au domaine de la cartographie participative, d'abord en s'associant au projet international Missing Maps, puis en développant un ensemble plus large d'outils et de méthodologies. Au cours de ces 12 derniers mois, nous avons eu l'occasion d'accompagner deux projets de développement et d'adaptation au changement climatique, un au Tadjikistan pour l'agence allemande de développement et l'autre à Madagascar dans la région de Morombe pour le Secours Islamique France. Nous avons

fait appel aux données géographiques et aux technologies open source, et plus particulièrement OpenStreetMap, et nous nous sommes appuyé·es sur une approche participative en mobilisant et impliquant activement les communautés locales et en facilitant la coopération étroite entre les différentes parties prenantes de la région. Nous souhaitons partager notre expérience de terrain et les approches mises en place pour accroître la production et la disponibilité des données géographiques dans les régions concernées et initier de nouveaux groupes de contributeur·ices OSM pour enrichir et maintenir la donnée.

### <span id="page-12-1"></span>35 QArto, un outil de suivi qualité des données des gares Transilien

### **Kaoutar BOURGANE - SNCF Transilien - Data stewart OpenStreetMap**

*Exposé (25 minutes) Intermédiaire* 

OUTILS | INDOOR | MOBILITÉS

Depuis 2015, Transilien utilise pour de nombreux usages à destination des clients et de l'interne les données OpenStreetMap des gares d'Île-de-France. Et depuis 2015, nous nous demandons comment assurer au jour le jour la qualité des données utilisées sur un périmètre géographique (425 gares) et attributaire (plus de 70 types d'objets) aussi important et en constante évolution.

Après une étude de faisabilité examinant les solutions existant sur le marché, nous avons choisi de faire développer par les sociétés Champs Libres et Atelier Cartographique, à partir de briques open source existantes complétées par des fonctionnalités nouvelles, un outil entièrement dédié à nos usages.

Cet outil, QArto (QA pour quality assurance), se présente sous la forme d'une interface de visualisation cartographique et tabulaire d'une base de données de « signalements ». Un signalement est une erreur potentielle dans les données OpenStreetMap, détectée automatiquement par un analyseur et qui doit être traitée manuellement par l'utilisateur·rice. Ces analyseurs permettent d'effectuer du contrôle qualité (par exemple, s'assurer que tous les quais aient un numéro de référence), du suivi des modification (vérifier que le nom d'une gare ne change pas), des comparaisons avec d'autres bases (ouvertes ou internes) plus ou moins transformées (tests de régression de calcul d'itinéraire).

La mise en production de cet outil, prévue en 2022, nous permettra ainsi d'avoir une vue d'ensemble de l'évolution des données OSM que nous utilisons, de garantir le respect du modèle et de limiter les risques d'obsolescence de la donnée par le croisement de sources.

Dans le cadre de cette présentation, nous souhaitons partager notre expérience avec d'autres acteur·rices de la communauté OpenStreetMap confronté·es aux mêmes problématiques et, si cela intéresse certain·es, mettre à disposition le projet en open source.

### <span id="page-12-0"></span>36 Prises de vues : bien les prendre, et les gérer efficacement

### **Stéphane Péneau - Carto'Cité - couteau suisse**

*Exposé (25 minutes) Tout public* 

COMMUNAUTÉ | CONTRIBUER | OUTILS

La photo est un des meilleurs outils pour collecter de la donnée rapidement sur le terrain. Mais quel matériel utiliser et comment manipuler correctement ces photos ? C'est ce que nous verrons en étudiant les différents types de caméras disponibles, les meilleurs choix en fonction du mode de déplacement, et nous terminerons en regardant les nouvelles fonctions de Josm pour géolocaliser les photos, qu'elles soient prises en extérieur ou en intérieur.

# <span id="page-13-1"></span>37 OSMdata: valoriser toutes les données d'OpenStreetMap ?

### **Karl TAYOU - OSMdata - Développeur Jean-Louis ZIMMERMANN - OSMdata - promoteur du projet**

*Exposé (25 minutes) Tout public*

UTILISER | VISUALISER | OUTILS | GÉOMATIQUE

OSMdata est un espace où l'on peut laisser son imagination s'exprimer en exploitant toute la richesse sémantique des objets contenus dans OSM. Les rendus sont paramétrables grâce à QGIS, ce qui permet de profiter du moteur de rendu de ce logiciel.

Nous verrons comment OSMdata fonctionne, comment créer un style et visualiser ceux qui y sont déjà hébergés. C'est aussi le plaisir de rendre la donnée cliquable pour enfin permettre de valoriser le travail patient des contributeurs qui relient les objets à des ressources externes permettant de photo-illustrer et documenter l'objet en question.

# <span id="page-13-0"></span>38 La nouvelle fédération des pros d'OSM

### **Florian Lainez - Jungle Bus - CEO Jean-Christophe Becquet – APITUX - Directeur**

*Exposé double (55 minutes) Intermédiaire* 

GÉOMATIQUE

Nous, professionnels d'OSM, annonçons la création de la nouvelle fédération des pros d'OSM.

En France, OSM est de plus en plus utilisé par les acteurs publics et privés. De plus, l'ouverture d'entreprises dont l'activité est centrée sur OSM se multiplie ces dernières années.

La fédé permettra de structurer notre filière émergente, de promouvoir le business de nos membres tout en promouvant ouverture, collaboration et respect de la communauté.

Indépendants comme PME, experts techniques ou pas, contributeurs et ré-utilisateurs, chaque pro est le bienvenu. Professionnels : rejoignez notre groupement sur [http://fposm.fr](http://fposm.fr/)

### <span id="page-13-2"></span>39 Comment tuer OSM ? Surtout, ne changeons rien

### **Florian Lainez - contributeur OSM**

*Exposé double (55 minutes) Intermédiaire* 

**COMMUNAUTÉ** 

Critique bienveillante et sans concession des problèmes structurels d'OSM par un contributeur de longue date. OSM a presque 20 ans. Et si la gouvernance du projet ainsi que notre rapport au temps et à l'argent étaient les plus grands freins pour lui assurer un futur radieux ?

# <span id="page-14-2"></span>40 Des Landes à la Manche, la transversale OSM

### **Vincent Bergeot - Teritorio - Spécialiste de rien, généraliste de tout**

*Exposé (25 minutes) Tout public*

COMMUNAUTÉ | ANIMER | CONTRIBUER | UTILISER | TERRITOIRES

Au tout début, une ville de Gironde, puis un projet avec l'office de tourisme du Seignanx, la ville de Saint-Pal-lès-Dax et en 2021 c'est la carte du tourisme des Landes impliquant toutes les offices de tourisme. Traversant l'Adour, c'est aussi des villes où les services collaborent entre eux à Bidart, Anglet et des communes du Pays basque. Avec des syndicats de gestions des déchets, des associations, des habitants. À chaque fois nous formons des contributrices et des contributeurs à OpenStreetMap, des dizaines (centaines ?) aujourd'hui.

Et en ce début 2022, nous avons traversé la Garonne (!) pour aller dans la Manche avec une communauté de commune, dans le Jura pour un annuaire des commerces, ...

Cette présentation sera l'occasion de présenter l'impact que ces projets ont sur les données OpenStreetMap, les communautés qui se croisent, les TOC qui se développent, les difficultés rencontrées, la place de la formation professionnelle à OSM et si j'arrive à me taire l'occasion de discuter de tout cela.

### <span id="page-14-1"></span>41 Comprendre l'accessibilité et la cartographier

#### **Jean-Louis ZIMMERMANN - OpenStreetMap France - Référent accessibilité handicapés**

*Exposé double (55 minutes) Tout public*

#### **CONTRIBUER**

L'accessibilité handicapés est une thématique valorisée dans l'écosystème OpenStreetMap. Un certain nombre de solutions existent encourageant la qualification de la donnée en particulier pour les personnes en fauteuil roulant. Il reste que le handicap peut se présenter sous différentes formes : visible ou moins. La fragilité peut être lourde mais aussi plus humble liée aux tracas du quotidien.

La présentation balaiera les familles de handicaps et la façon d'observer la ville et ses aménagements pour les documenter dans OpenStreetMap.

La présentation illustrera les bonnes comme les mauvaises propositions au service des personnes à mobilité réduite et les outils existants pour faciliter la saisie dans OpenStreetMap et enfin visualiser le résultat.

### <span id="page-14-0"></span>42 Des outils autour d'OpenStreetMap

#### **Jean-Louis ZIMMERMANN - OpenStreetMap France - Contributeur**

*Exposé (25 minutes) Intermédiaire* 

CONTRIBUER | UTILISER | OUTILS

Avec cette présentation seront évoqués des fonctionnalités qui ne sont pas toujours connues pour qualifier la donnée d'une part, en particulier les extensions des logiciels comme QGIS et JOSM.

Les fonctionnalités inédites existantes dans certaines applications nomades seront détaillées.

Ce sera aussi l'occasion d'aborder des outils libres utiles en complément pour organiser ses réflexions (Freeplane) ou sa photothèque (DigiKam) qui proposent également de la cartographie OpenStreetMap.

# <span id="page-15-1"></span>43 OSM et QGIS ?

#### **Etienne Trimaille - 3Liz - Développeur géomaticien**

*Exposé (25 minutes) Tout public*

UTILISER | OUTILS | GÉOMATIQUE

QGIS est l'un des logiciels SIG Open Source les plus utilisés. Il est possible d'afficher, d'éditer, d'analyser, de traiter différents types de données telles que vecteur, raster, maillage, nuages de points, etc.

QGIS dispose de fonctionnalités natives pour travailler avec les données OSM. Soit avec une couche raster comme fond de carte, soit avec un vecteur, QGIS peut traiter les données OSM. Selon la quantité de données à travailler, la nécessité de "rafraîchir" les données (par rapport à la base de données principale OSM), la couverture spatiale, il existe différentes extensions ou technologies.

Cette présentation tentera de donner un aperçu de la manière dont il est possible d'utiliser les données OpenStreetMap dans QGIS selon différentes situations : sans extensions, géocodage, TMS/WMS, Overpass-API, Docker, PostgreSQL….

La présentation montrera comment vous pouvez contribuer à QuickOSM pour ajouter un « préréglage de carte » par défaut au cœur de QuickOSM sur GitHub. Cette fonctionnalité de QuickOSM permet aux utilisateurs d'avoir un ensemble de couches vectorielles avec des styles dans QGIS prêts à être utilisés, avec une symbologie.

# <span id="page-15-0"></span>44 Les pompiers de l'Hérault aiment OpenStreetMap !

### **Nicolas Moyroud - SDIS34 - Ingénieur SIG**

#### *Exposé double (55 minutes) Intermédiaire*

CONTRIBUER | UTILISER | OUTILS | CARTOGRAPHIE | GÉOMATIQUE | TERRITOIRES

Les pompiers de l'Hérault aiment OpenStreetMap !

Pour leurs besoins opérationnels, les pompiers de l'Hérault (SDIS34) sollicitent leur service SIG pour produire des cartes papiers et numériques. Historiquement, toutes ces cartes étaient produites à partir des données géographiques "officielles" de l'IGN. Le département de l'Hérault possède une dynamique urbaine très importante : de nombreux lotissements apparaissent en permanence au détriment des surfaces agricoles. Dans ce contexte, il s'avère que la réactivité de la communauté OSM permet d'avoir des données beaucoup plus à jour concernant les bâtiments, le réseau routier, les points d'eau incendie, etc. Ce qui est d'une importance capitale pour un service de secours !

Le service SIG du SDIS34 a donc décidé de basculer vers une démarche d'utilisation et de contribution à OSM sur le territoire de l'Hérault. La couverture dense des pompiers (72 centres de secours sur l'ensemble du département) permet au service SIG d'avoir de nombreuses remontées terrain et ainsi d'améliorer et de compléter à son tour les données OSM.

Le but de cette présentation sera d'expliquer la démarche de contribution et d'utilisation d'OSM qui a été mise en place au SDIS34. Nous vous présenterons également les différents outils que nous utilisons : JOSM, LeBonTag, PostgreSQL, QGIS.

# <span id="page-16-2"></span>45 Exploitation des données OSM avec QGIS

### **Nicolas Moyroud - SDIS34 - Ingénieur SIG**

*Atelier (2 heures) Tout public*

UTILISER | VISUALISER | OUTILS | CARTOGRAPHIE | GÉOMATIQUE

Un atelier pour apprendre à utiliser les données OSM avec le logiciel libre QGIS. Vous apprendrez comment extraire les données OSM et les mettre en forme avec QGIS pour produire de belles cartes personnalisées. Pas besoin de compétences en géomatique pour participer à cet atelier, on reprendra tout à la base. N'ayez aucune crainte et lancez vous c'est l'occasion !

# <span id="page-16-1"></span>46 Pifomètre ! Comment contribuer à OSM et BANO en quelques clics

### **Vincent de Château-Thierry - @ProjetBANO - Pifologue**

*Exposé double (55 minutes) Intermédiaire* 

CONTRIBUER | OUTILS | ADRESSES

Tour d'horizon des outils disponibles sous https://bano.openstreetmap.fr/pifometre pour intégrer des noms de voies et des adresses dans OSM grâce aux sources BAN et FANTOIR. La présentation sera surtout un atelier autour de cas à choisir ensemble en début de séance, prétextes à montrer les outils en situation

# <span id="page-16-0"></span>47 GoGoCarto, des cartes à gogo reliable à OSM

### **Sebastian Castro - Développeur principal de GoGoCarto**

*Atelier (2 heures) Tout public*

CONTRIBUER | UTILISER | OUTILS | CARTOGRAPHIE

Une interface jolie et ergonomique, hautement personnalisable, un mode collaboratif, des capacités d'importation et d'exportation évoluées (y compris avec OpenStreeMap) ; GoGoCarto est un logiciel à ne pas manquer pour créer les cartes dont vous avez besoin !

Alors si vous voulez en savoir plus et apprendre à utiliser ce petit logiciel libre au nom sympathique, ou si vous l'utilisez déjà et que vous voulez creuser un peu, ou si vous avez juste rien d'autre à faire à cette heure là, passez nous voir !

# <span id="page-17-2"></span>49 Appropriation d'OSM par les acteurs publics : intégration, transformation et valorisation des données au sein du SIG des collectivités

### **Nathalie Temin - Département du Val-de-Marne - Analyste cartographe au sein de la direction des transports de la voirie et des déplacements**

#### *Exposé (25 minutes) Tout public*

UTILISER | OUTILS | CARTOGRAPHIE | GÉOMATIQUE | TERRITOIRE | MOBILITÉS

L'idée principale serait de montrer l'intérêt pour une collectivité territoriale d'utiliser OSM (entre autres : source de données importante, mise à jour assurée, réutilisation possible ) et répondre aux problèmes techniques que cela soulève en proposant les solutions que nous avons trouvées. Nous prendrons comme exemple notre travail sur les aménagements cyclables.

# <span id="page-17-1"></span>50 L'enjeu de la formation des contributeurs à OSM

### **Donat ROBAUX – Contributeur**

*Exposé (25 minutes) Tout public*

COMMUNAUTÉ | ANIMER

Le projet OSM, comme beaucoup de projets libres, fait appel à de multiples connaissances, même si le principe de base reste simplement: "vous pouvez modifier la carte". Pour circonscrire ce sujet, nous nous limiterons à la contribution dite citoyenne.

A partir de quelques exemples, je vous propose de nous arrêter quelques minutes sur cet enjeu d'accompagnement:

- Revue des initiatives dans le domaine de l'accompagnement à OSM.

- Formulation d'une proposition ambitieuse pour démultiplier la compréhension, la prise en main de ce qu'est OSM

- Discussions/propositions autour de ce sujet

Si ce thème intéresse, il sera possible d'y revenir soit le samedi, soit le dimanche en mode atelier spontané.

# <span id="page-17-0"></span>51 Mise en œuvre d'un observatoire de la vacance immobilière uniquement avec des données en open data

#### **Faucher Marine - Makina Corpus - Géomaticienne**

#### *Exposé (25 minutes) Tout public*

UTILISER | VISUALISER | OUTILS | CARTOGRAPHIE | GÉOMATIQUE | TERRITOIRES

TerraObs est une solution de visualisation de l'activité commerciale du territoire, de l'écosystème et de ses acteurs en temps réel pour gérer l'activité commerciale dans le cadre des villes inscrites au programme Action coeur de ville et Petites villes de demain. Développée par Autonomens et Makina Corpus, elle utilise tout le potentiel des données en Open Data des établissements d'entreprises (Géo-sirène) pour qualifier les commerces et la vacance immobilière commerciale. L'application utilise également les données d'OpenStreetMap et de l'INSEE pour contextualiser le territoire ainsi que l'environnement économique et socio-démographique afin de donner des clés de compréhension sur la dynamique territoriale.

# <span id="page-18-0"></span>52 Road2 : Serveur de calcul d'itinéraires et d'isochrones basé sur les moteurs open source OSRM, pgRouting et Valhalla

### **Amaury Zarzelli - IGN - Concepteur / Développeur**

*Exposé double (55 minutes) Expert*

UTILISER | OUTILS | MOBILITÉS

Quand vient le moment de choisir un calcul d'itinéraires basé sur des données OSM ou bien des données "maison", choisir "le bon" n'est pas une mince affaire... En tout cas, ça n'a pas été le cas chez nous. Nous avons donc développé road2, un serveur REST permettant d'associer les avantages des différents moteurs open source du marché : à la question "OSRM ou pgRouting ?", nous avons répondu "Why not both?". Je vous présente donc un retour d'expérience sur le développement de l'outil open source road2, de son alimentation en données, des ses limitations.

# <span id="page-18-1"></span>53 Les données d'OSM sur le mode piéton et la marchabilité

### **Patrick Gendre - infomobi - consultant Bertrand Gervais - Someware - Directeur**

*Exposé (25 minutes) Intermédiaire* 

COMMUNAUTÉ | CONTRIBUER | UTILISER | OUTILS | MOBILITÉS

La marche à pied est le socle de toute mobilité, pourtant le mode piéton reste un peu le parent pauvre des politiques de transport. Pour mettre en évidence le réseau marchable, nous avons créé avec le soutien de l'Ademe une appli web open source qui couvre la France métropolitaine (app.openmobilityindicators.org), et montre les impasses et les mailles du réseau de voirie, les grands ilots et les grandes coupures urbaines et naturelles. Cette appli utilise la donnée OpenStreetMap pour décrire le réseau piéton.

Nous souhaitons compléter ce 1er travail : la marchabilité, c'est aussi le confort et la sécurité. Mais cela implique de compléter la donnée du filaire de voirie par d'autres données comme le type de voie, la largeur des trottoirs, l'éclairage, la pente, le couvert végétal...

La présentation a surtout pour but de présenter les questions que nous posons et d'en discuter avec les participants et la communauté OSM France :

- quelles données existantes d'OSM sont utiles pour décrire la marchabilité ? voire l'accessibilité aux personnes à mobilité réduite ?

- quelles règles faut-il se donner pour que la donnée soit utilisable en pratique ? les règles actuelles du Wiki OSM sont elles suffisantes ? et bien respectées ? (par exemple, nous nous intéressons au tag access, qui est essentiel pour définir le réseau utilisable par un piéton)

- comment diffuser et valoriser cette donnée, sous quelle forme ?

- il existe une communauté active qui cartographie les aménagements cyclables ; quelle communauté peut-on réunir autour de la marche à pied ?

- quelles représentations carto du réseau marchable et de la marchabilité sont les plus pertinentes, pour quelles usages ?

Comme pour le vélo d'ailleurs, il nous semble important de ne pas seulement décrire les aménagements piétons, mais bien le réseau sur lequel on se déplace ; on voudrait donc s'inscrire dans la démarche des géocommuns où il est question de produire une base de données routières navigable et nous sommes motivés pour en discuter et contribuer à le faire avancer.

# <span id="page-19-2"></span>54 L'imagerie immersive par les entreprises pour faciliter la contribution à OpenStreetMap

### **Vincent ROBBE - SOGEFI - Directeur des Opérations**

*Exposé (25 minutes) Tout public*

COMMUNAUTÉ | CONTRIBUER | UTILISER | VISUALISER | OUTILS

Dans le cadre de nos missions à SOGEFI, nous avons acquis plus de 100 000 km d'imagerie immersive sur le territoire français, qui sont systématiquement versées dans Mapillary.

Nous présenterons les types de missions pour lesquelles nous acquérons ces images et nous commenterons leur qualité, leur exhaustivité.

Nous aborderons également les différentes utilisations possibles pour la communauté et laisserons une large place aux échanges.

# <span id="page-19-1"></span>55 Projet CoopCarto : retour d'expérience sur un projet européen autour de la cartographie collaborative

### **Louis-Julien de la Bouëre - Tiriad Cécile Guégan - Tiriad**

*Exposé (25 minutes) Tout public*

COMMUNAUTÉ | ANIMER | UTILISER | TERRITOIRES

L'objet de CoopCarto était d'expérimenter des outils et processus d'animation et de valorisation du territoire en s'appuyant sur la cartographie et les pratiques collaborative avec bien sûr l'écosystème direct OpenStreetMap, mais pas que ! Pendant 3 ans, des ateliers et animations (cartopartie, mapathon, geocaching, atelier d'initiation à OSM...) ont été menés auprès de différents publics (scolaires, agents de collectivités, habitants, associations) en Belgique (Plaine de l'Escaut) et en France (Bretagne, Gard, Hérault) sur des problématiques de sensibilisation au patrimoine et à l'environnement, de création et animation de réseaux, de valorisation de services, de participation d'habitants... Cette présentation sera l'occasion de partager et d'échanger sur l'expérience Coopcarto, les usages et pratiques observés et testés dans ce cadre.

### <span id="page-19-0"></span>56 OpenStreetMap dans les fablabs

#### **Cécile Guégan**

*Exposé (25 minutes) Intermédiaire* 

COMMUNAUTÉ | UTILISER

Temps d'échange et recensement d'initiatives au croisement de deux "espaces" de partage, d'ouverture, de mise en commun, de collaboration : OpenStreetMap et fablab. Que fait-on et peut-on faire dans un fablab avec OpenStreetMap ? Quelle présence d'OpenStreetMap dans les fablabs ? Quelles sont les initiatives existantes ?

# <span id="page-20-1"></span>57 Le service Minecraft à la carte de l'IGN s'internationalise avec OSM

### **Emmanuel Séguin - Institut national de l'information géographique et forestière - Responsable adjoint IGNfab**

### **François Lecordix - Institut national de l'information géographique et forestière - Responsable Ignfab**

*Exposé (25 minutes) Tout public*

VISUALISER | CARTOGRAPHIE | GÉOMATIQUE | ENSEIGNEMENT & RECHERCHE

L'incubateur IGNfab de l'IGN vise à développer, expérimenter, voire industrialiser des idées proposées en interne par le personnel ou en externe par des startups.

Après avoir listé quelques exemples de services où les données et services OSM ont été utilisés par IGNfab, l'exemple du service Minecraft à la carte sera détaillé.

Ce service, ouvert en 2016, délivre des cartes géographiques au format Minecraft ou Minetest, jeux vidéo de type bac à sable, très connus par les (petits et grands) enfants. Grâce à un financement du Programme d'investissement d'avenir et pour le compte du Ministère de l'Education nationale, une version spécifique du service, appelée Minetest à la carte, a été intégrée dans le site Edugeo de l'IGN. Le site et la plateforme Kidscode associée permettent de faire des simulations éducatives de risque naturel (inondation, avalanche, coulée de boue, tornade, éruption volcanique) en tout point du territoire national.

A sa création, le service utilisait uniquement les données de l'IGN (MNT, BDTopo, BD Ortho, BD Foret…) sur une emprise de carte limitée (5 km par 5km). Juste avant la pandémie, le service Minecraft à la carte a étendu son champ d'application au monde entier en exploitant les données d'OSM. Cette extension a été l'occasion d'expérimenter la mise en place à l'IGN d'un serveur de diffusion de tuiles vecteur OSM avec une représentation cartographique de l'IGN. Les travaux réalisés dans ce cadre seront détaillés.

Grâce à cette extension, de nouveaux utilisateurs internationaux de ce service sont apparus. Parmi eux nous avons ainsi pu échanger, quelques mois avant le déclenchement du conflit, avec un enseignant de Mykolaiv qui voulait utiliser la génération d'une carte Minetest de 25 km par 25 km sur la base de données OSM pour les besoins de sa classe.

La présentation sera aussi l'occasion d'annoncer la dernière nouveauté du service qui sera mise en ligne à l'occasion du State of the Map France 2022.

Venez nombreux pour la découvrir !

# <span id="page-20-0"></span>58 Carteco, la carte collaborative des structures de l'économie sociale et solidaire qui font la transition écologique

### **Aurore Médieu - ESS France - Responsable transition écologique et économie circulaire**

### *Exposé (25 minutes) Tout public*

COMMUNAUTÉ | ANIMER | CONTRIBUER | UTILISER | VISUALISER | OUTILS | CARTOGRAPHIE | **TERRITOIRES** 

Carteco est la carte collaborative qui référence les structures de l'économie sociale et solidaire qui oeuvrent pour la transition écologique au coeur des territoires. Aujourd'hui la carte contient plus de 3100 structures sur le secteur de la prévention et de la gestion des déchets. De nouveaux secteurs de la transition écologique tels que l'agriculture et l'alimentation, le bâtiment ou la transition énergétique seront ajoutés à la carte en 2022. Cette carte a été pensée pour communiquer avec d'autres cartes présentes sur Gogocarto et faciliter l'échange de données d'une carte à l'autre. Elle a également été pensée pour contribuer aux communs numériques en reversant une partie des données renseignées sur OpenStreetMap.

# <span id="page-21-2"></span>59 OSM et Michelin: pourquoi un cartographe centenaire croit en l'open data ?

### **Pierre Dufaÿ - Michelin - Map data owner**

*Exposé (25 minutes) Tout public*

COMMUNAUTÉ | UTILISER | VISUALISER | CARTOGRAPHIE | GÉOMATIQUE

En parallèle de ses activités industrielles, Michelin a toujours créé des outils aidant à une meilleure mobilité. Les données OSM permettent aujourd'hui de perpétuer cette mission. Voyons en quoi elles peuvent être plus adaptées que des solutions commerciales et comment nous pouvons contribuer à les rendre encore meilleures.

### <span id="page-21-1"></span>60 Ils sont fous ces normands ? des Centre 15 avec OSM !

### **Hugues PARVILLIERS - Groupe de Coopération Sanitaire Normand-esanté - Chef de projets Aide Médicale Urgente**

#### *Exposé (25 minutes) Tout public*

UTILISER | GÉOMATIQUE | ADRESSES

- Début 2000 page blanche pour un SI SAMU régional avec téléphonie et cartographie intégrée
- Juin 2004 lancement en production d'un premier SAMU avec téléphonie et cartographie intégrée
- Vous avez dit géocodage ?
- Le RGE IGN, quand une tuile en cache une autre !
- Quand le gars du 15 met le feu à l'IGN
- L'Etat sait, et nous on est des nuls ; survie dans les tranchées
- Zoom sur l'existant et les projets
- Bonus : quelques états d'âmes

# <span id="page-21-0"></span>61 Mapillary dans les collectivités locales : état des lieux et perspectives

### **Membres AITF**

*Exposé (25 minutes) Tout public*

COMMUNAUTÉ | CONTRIBUER | VISUALISER